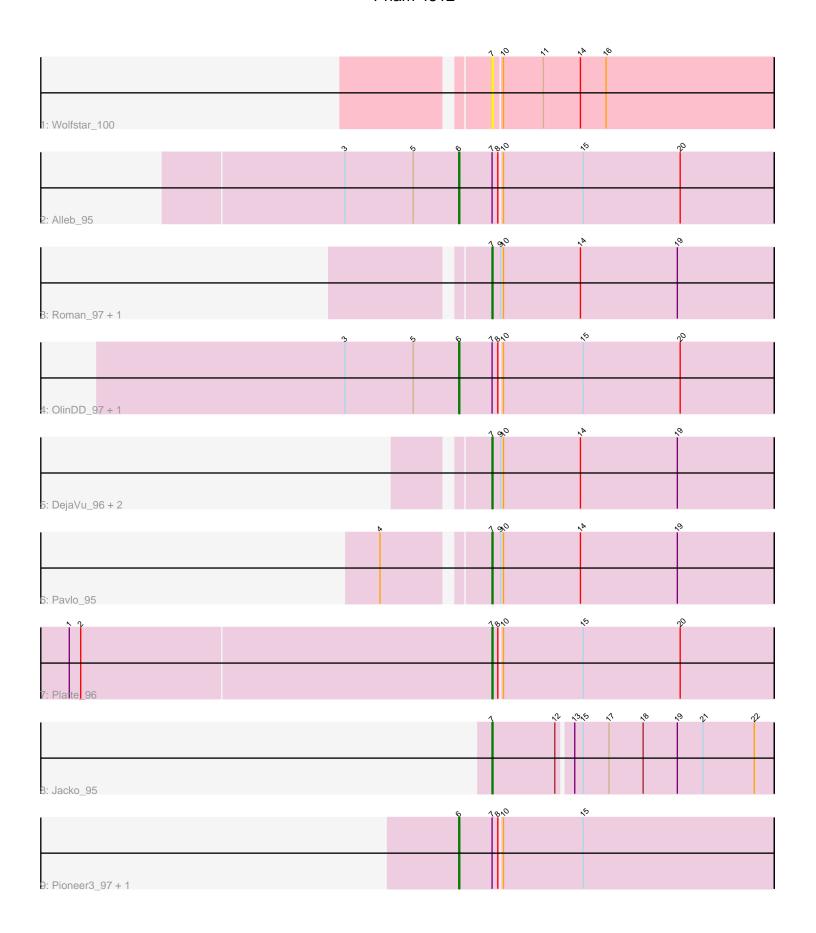

Note: Tracks are now grouped by subcluster and scaled. Switching in subcluster is indicated by changes in track color. Track scale is now set by default to display the region 30 bp upstream of start 1 to 30 bp downstream of the last possible start. If this default region is judged to be packed too tightly with annotated starts, the track will be further scaled to only show that region of the ORF with annotated starts. This action will be indicated by adding "Zoomed" to the title. For starts, yellow indicates the location of called starts comprised solely of Glimmer/GeneMark auto-annotations, green indicates the location of called starts with at least 1 manual gene annotation.

# Pham 4812 Report

This analysis was run 04/28/24 on database version 559.

WARNING: Pham size does not match number of genes in report. Either unphamerated genes have been added (by you) or starterator has removed genes due to invalid start codon.

Pham number 4812 has 14 members, 1 are drafts.

Phages represented in each track:

• Track 1 : Wolfstar 100

• Track 2 : Alleb 95

Track 3 : Roman\_97, PhillyPhilly\_93

• Track 4 : OlinDD\_97, Hortus1\_97

Track 5 : DejaVu\_96, Lupine\_95, Hubbs\_94

Track 6 : Pavlo\_95Track 7 : Platte\_96

• Track 8 : Jacko 95

Track 9 : Pioneer3\_97, Tandem\_97

## Summary of Final Annotations (See graph section above for start numbers):

The start number called the most often in the published annotations is 7, it was called in 8 of the 13 non-draft genes in the pham.

Genes that call this "Most Annotated" start:

• DejaVu\_96, Hubbs\_94, Jacko\_95, Lupine\_95, Pavlo\_95, PhillyPhilly\_93, Platte\_96, Roman\_97, Wolfstar\_100,

Genes that have the "Most Annotated" start but do not call it:

Alleb\_95, Hortus1\_97, OlinDD\_97, Pioneer3\_97, Tandem\_97,

Genes that do not have the "Most Annotated" start:

Summary by start number:

Start 6:

- Found in 5 of 14 (35.7%) of genes in pham
- Manual Annotations of this start: 5 of 13

- Called 100.0% of time when present
- Phage (with cluster) where this start called: Alleb\_95 (ED1), Hortus1\_97 (ED1), OlinDD\_97 (ED1), Pioneer3\_97 (ED1), Tandem\_97 (ED1),

#### Start 7:

- Found in 14 of 14 (100.0%) of genes in pham
- Manual Annotations of this start: 8 of 13
- Called 64.3% of time when present
- Phage (with cluster) where this start called: DejaVu\_96 (ED1), Hubbs\_94 (ED1), Jacko\_95 (ED1), Lupine\_95 (ED1), Pavlo\_95 (ED1), PhillyPhilly\_93 (ED1), Platte\_96 (ED1), Roman\_97 (ED1), Wolfstar\_100 (ED),

### **Summary by clusters:**

There are 2 clusters represented in this pham: ED, ED1,

Info for manual annotations of cluster ED1:

- •Start number 6 was manually annotated 5 times for cluster ED1.
- •Start number 7 was manually annotated 8 times for cluster ED1.

#### Gene Information:

Gene: Alleb\_95 Start: 54081, Stop: 53755, Start Num: 6

Candidate Starts for Alleb 95:

(3, 54201), (5, 54129), (Start: 6 @54081 has 5 MA's), (Start: 7 @54048 has 8 MA's), (8, 54042), (10, 54039), (15, 53955), (20, 53853),

Gene: DejaVu\_96 Start: 53279, Stop: 52983, Start Num: 7

Candidate Starts for DejaVu 96:

(Start: 7 @53279 has 8 MA's), (9, 53270), (10, 53267), (14, 53186), (19, 53084),

Gene: Hortus1 97 Start: 54656, Stop: 54330, Start Num: 6

Candidate Starts for Hortus1\_97:

(3, 54776), (5, 54704), (Start: 6 @54656 has 5 MA's), (Start: 7 @54623 has 8 MA's), (8, 54617), (10, 54614), (15, 54530), (20, 54428),

Gene: Hubbs 94 Start: 53325, Stop: 53029, Start Num: 7

Candidate Starts for Hubbs 94:

(Start: 7 @53325 has 8 MA's), (9, 53316), (10, 53313), (14, 53232), (19, 53130),

Gene: Jacko\_95 Start: 52562, Stop: 52272, Start Num: 7

Candidate Starts for Jacko\_95:

(Start: 7 @52562 has 8 MA's), (12, 52496), (13, 52481), (15, 52472), (17, 52445), (18, 52409), (19, 52373), (21, 52346), (22, 52292),

Gene: Lupine 95 Start: 53338, Stop: 53042, Start Num: 7

Candidate Starts for Lupine 95:

(Start: 7 @53338 has 8 MA's), (9, 53329), (10, 53326), (14, 53245), (19, 53143),

Gene: OlinDD\_97 Start: 54661, Stop: 54335, Start Num: 6

Candidate Starts for OlinDD 97:

(3, 54781), (5, 54709), (Start: 6 @54661 has 5 MA's), (Start: 7 @54628 has 8 MA's), (8, 54622), (10, 54619), (15, 54535), (20, 54433),

Gene: Pavlo\_95 Start: 53423, Stop: 53127, Start Num: 7

Candidate Starts for Pavlo 95:

(4, 53522), (Start: 7 @53423 has 8 MA's), (9, 53414), (10, 53411), (14, 53330), (19, 53228),

Gene: PhillyPhilly\_93 Start: 52888, Stop: 52592, Start Num: 7

Candidate Starts for PhillyPhilly\_93:

(Start: 7 @52888 has 8 MA's), (9, 52879), (10, 52876), (14, 52795), (19, 52693),

Gene: Pioneer3\_97 Start: 54459, Stop: 54133, Start Num: 6

Candidate Starts for Pioneer3\_97:

(Start: 6 @ 54459 has 5 MA's), (Start: 7 @ 54426 has 8 MA's), (8, 54420), (10, 54417), (15, 54333),

Gene: Platte\_96 Start: 54194, Stop: 53901, Start Num: 7

Candidate Starts for Platte\_96:

(1, 54635), (2, 54623), (Start: 7 @54194 has 8 MA's), (8, 54188), (10, 54185), (15, 54101), (20, 53999),

Gene: Roman\_97 Start: 53939, Stop: 53643, Start Num: 7

Candidate Starts for Roman 97:

(Start: 7 @53939 has 8 MA's), (9, 53930), (10, 53927), (14, 53846), (19, 53744),

Gene: Tandem\_97 Start: 54539, Stop: 54213, Start Num: 6

Candidate Starts for Tandem\_97:

(Start: 6 @ 54539 has 5 MA's), (Start: 7 @ 54506 has 8 MA's), (8, 54500), (10, 54497), (15, 54413),

Gene: Wolfstar\_100 Start: 55327, Stop: 55034, Start Num: 7

Candidate Starts for Wolfstar\_100:

(Start: 7 @55327 has 8 MA's), (10, 55318), (11, 55276), (14, 55237), (16, 55210),